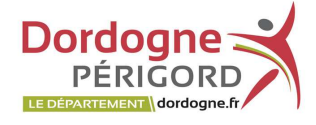

Fascicule de présentation, le guide de la bibliothèque et de ses services est un outil simple à réaliser et indispensable.

## Objectifs :

- Faire découvrir la bibliothèque ;
- Donner envie d'utiliser les services ;
- Connaître le mode d'emploi de la bibliothèque.

### Contenu ·

- Présentation des services proposés : consulter et emprunter des documents, accéder à Internet, écouter des histoires, s'initier à l'informatique, participer à un club de lecture… ;
- Présentation des collections : romans policiers, livres en gros caractères, mangas, magazines, CD, DVD, ressources numériques… ;
- Informations pratiques : coordonnées, horaires, modalités d'inscription et de prêts ;
- Valoriser la bibliothèque en insistant sur le libre accès ou sur la gratuité du lieu lorsque c'est le cas.

# A retenir:

Cet outil de communication donne une image de la bibliothèque, il est donc nécessaire de créer un document de qualité (choix du papier, impression couleur) et attractif (phrase d'accroche, illustration) ou pourquoi pas oser l'originalité !

- Proscrire le jargon professionnel et privilégier un langage clair (textes courts et aérés, vocabulaire simple) ;
- Le format de ce document se doit d'être pratique ;
- Veiller à la mise à jour (création d'un nouveau service, changement d'horaires) ;
- Ne pas mentionner des règles contraignantes (elles figureront dans le règlement intérieur) ;
- Mettre le document en valeur dans la bibliothèque mais aussi dans d'autres lieux stratégiques (mairie, office de tourisme, commerces, salles d'attente…) ;
- Pour les bibliothèques en réseau, privilégier un document unique ;
- Faire appel à des compétences extérieures (service communication de la mairie, stagiaire…) ;
- Les informations de ce document peuvent être réutilisées sur la page internet de la bibliothèque :
- Et pourquoi pas une version Facile à Lire et à Comprendre comme à la Médiathèque Pierre Fanlac de Périgueux (Médiathèque Pierre Fanlac - Publics empêchés (perigueuxmediatheque.fr)?

### Quelques exemples de guides

http://fr.calameo.com saisir dans la barre de recherche : guide du lecteur

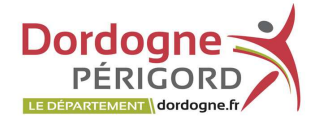

### Pour réaliser les guides

Pour la réalisation de votre guide, vous pouvez utiliser des logiciels gratuits sur internet : à télécharger comme **Inkscape** (https://inkscape.org/) ou directement en ligne comme BrotherCentreCréatif ou Canva.com.

 Pour illustrer le document, recherchez des images libres de droit (licence Creative commons ou domaine public) sur Wikimedia commons ou Flickr Creative commons par exemple.